# **C Instrumentation Framework - Feature #6780**

# **Implement CIF in Python (script and module)**

02/03/2016 05:17 PM - Evgeny Novikov

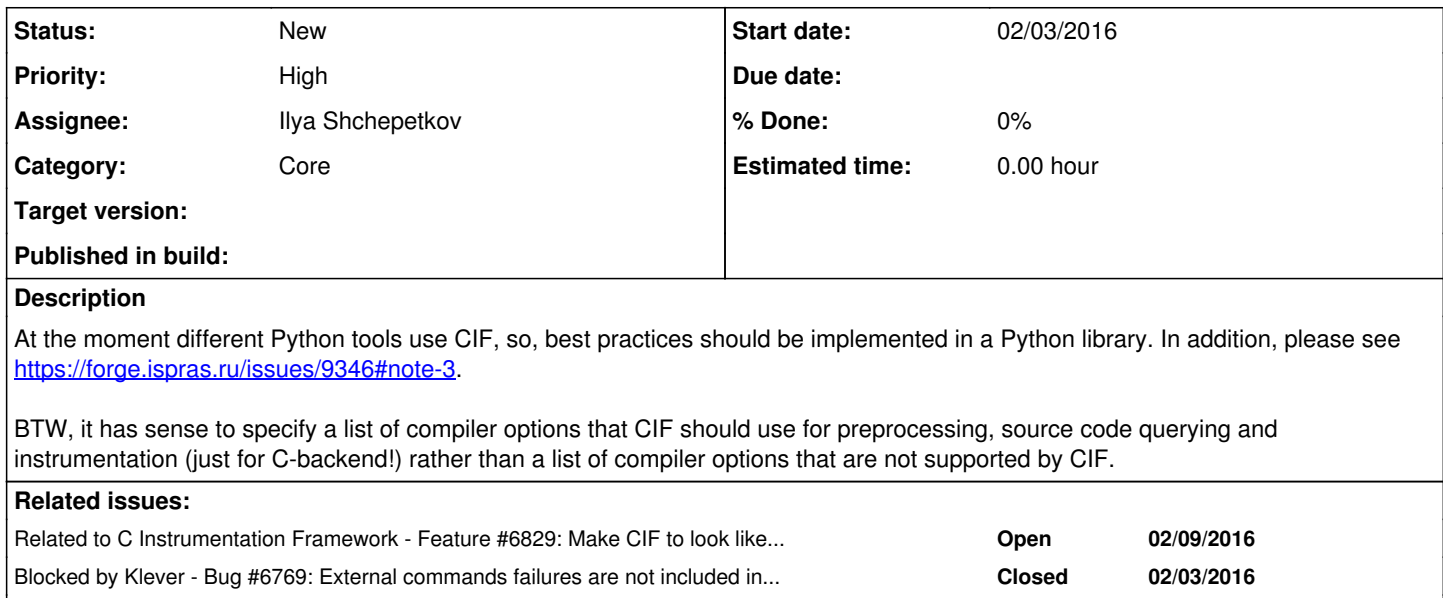

Blocks Klever - Feature #6644: Debug CIF just when debugging **New 01/29/2016**

## **History**

### **#1 - 04/27/2016 03:56 PM - Evgeny Novikov**

BTW, each plugin should provide a unique output file for CIF, e.g. some file placed into a plugin working directory, to avoid races between different plugins (CIF outputs all intermediate and output files near an output file). At the moment SA uses original output files that lead to intermediate CIF files appear near original input files.

## **#2 - 09/22/2017 05:17 PM - Evgeny Novikov**

*- Subject changed from Implement AVTG common library to invoke CIF and process its output to Implement VTG common library to invoke CIF and process its output*

*- Category changed from \*Abstract tasks generation to Tasks generation*

# **#3 - 10/17/2017 10:49 AM - Evgeny Novikov**

Copied from the [#8504](https://forge.ispras.ru/issues/8504) description: When CIF failed, there are too many different errors in output log. But in fact, only first error is informative. It is offered to show the first error and skip others.

#### **#4 - 10/19/2017 12:38 PM - Ilja Zakharov**

- *Assignee set to Alexey Polushkin*
- *Priority changed from Normal to Urgent*
- *Target version set to 1.0*

# **#5 - 10/25/2017 12:39 PM - Evgeny Novikov**

- *Assignee deleted (Alexey Polushkin)*
- *Priority changed from Urgent to High*
- *Target version deleted (1.0)*

Indeed this isn't so important issue while [#8504](https://forge.ispras.ru/issues/8504) is implemented without any common CIF library.

# **#6 - 09/28/2018 04:58 PM - Evgeny Novikov**

- *Priority changed from High to Urgent*
- *Category deleted (Tasks generation)*
- *Description updated*

*- Subject changed from Implement VTG common library to invoke CIF and process its output to Implement common Python library to invoke CIF and*

#### *process its output*

*- Project changed from Klever to C Instrumentation Framework*

## **#7 - 12/17/2018 08:55 AM - Evgeny Novikov**

*- Blocks Bug #9346: Remove "-include" options after second stage added*

## **#8 - 12/17/2018 09:11 AM - Evgeny Novikov**

*- Description updated*

*- Subject changed from Implement common Python library to invoke CIF and process its output to Implement CIF in Python (sciprt and module)*

# **#9 - 12/17/2018 09:11 AM - Evgeny Novikov**

*- Subject changed from Implement CIF in Python (sciprt and module) to Implement CIF in Python (script and module)*

## **#10 - 12/17/2018 03:30 PM - Evgeny Novikov**

*- Assignee set to Ilya Shchepetkov*

*- Category set to Core*

Ilya is the most appropriate developer of CIF in Python.

# **#11 - 06/04/2019 04:20 PM - Evgeny Novikov**

*- Blocks deleted (Bug #9346: Remove "-include" options after second stage)*

# **#12 - 06/18/2019 12:22 PM - Evgeny Novikov**

*- Priority changed from Urgent to High*

Although, the suggested improvement will help to several CIF users, it is not extremely important.

### **#13 - 06/19/2019 02:28 AM - Ilya Shchepetkov**

*- Related to Feature #6829: Make CIF to look like GCC added*

# **#14 - 02/10/2020 06:18 PM - Evgeny Novikov**

*- Blocks deleted (Feature #6731: Pass source code just through C-backend if aspects are empty)*